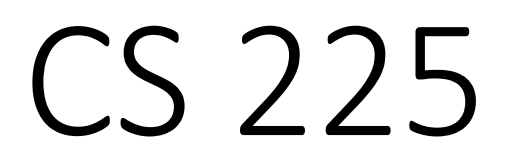

### **Data Structures**

*January 24 – Classes and Reference Variables G Carl Evans*

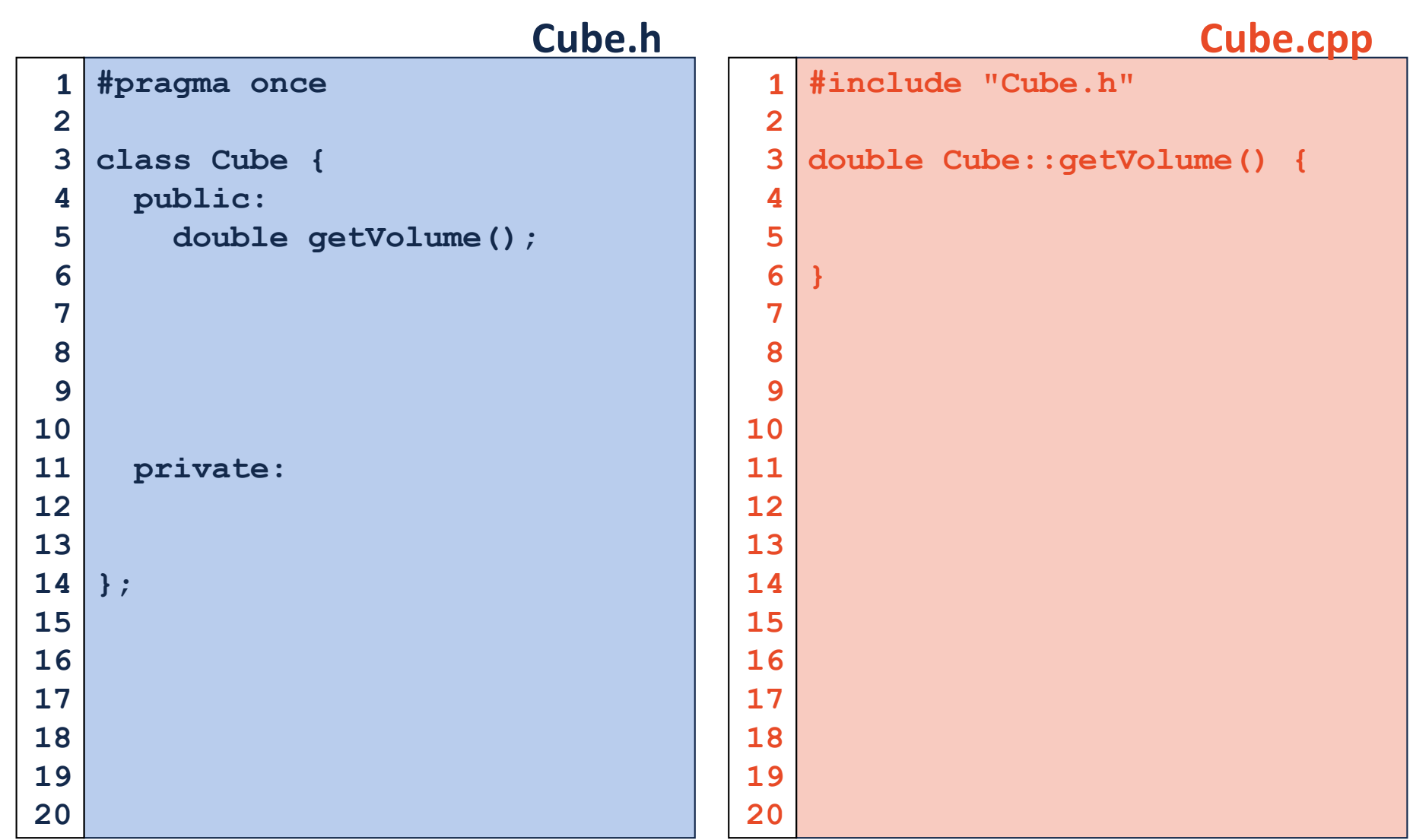

# Namespaces

# Namespaces

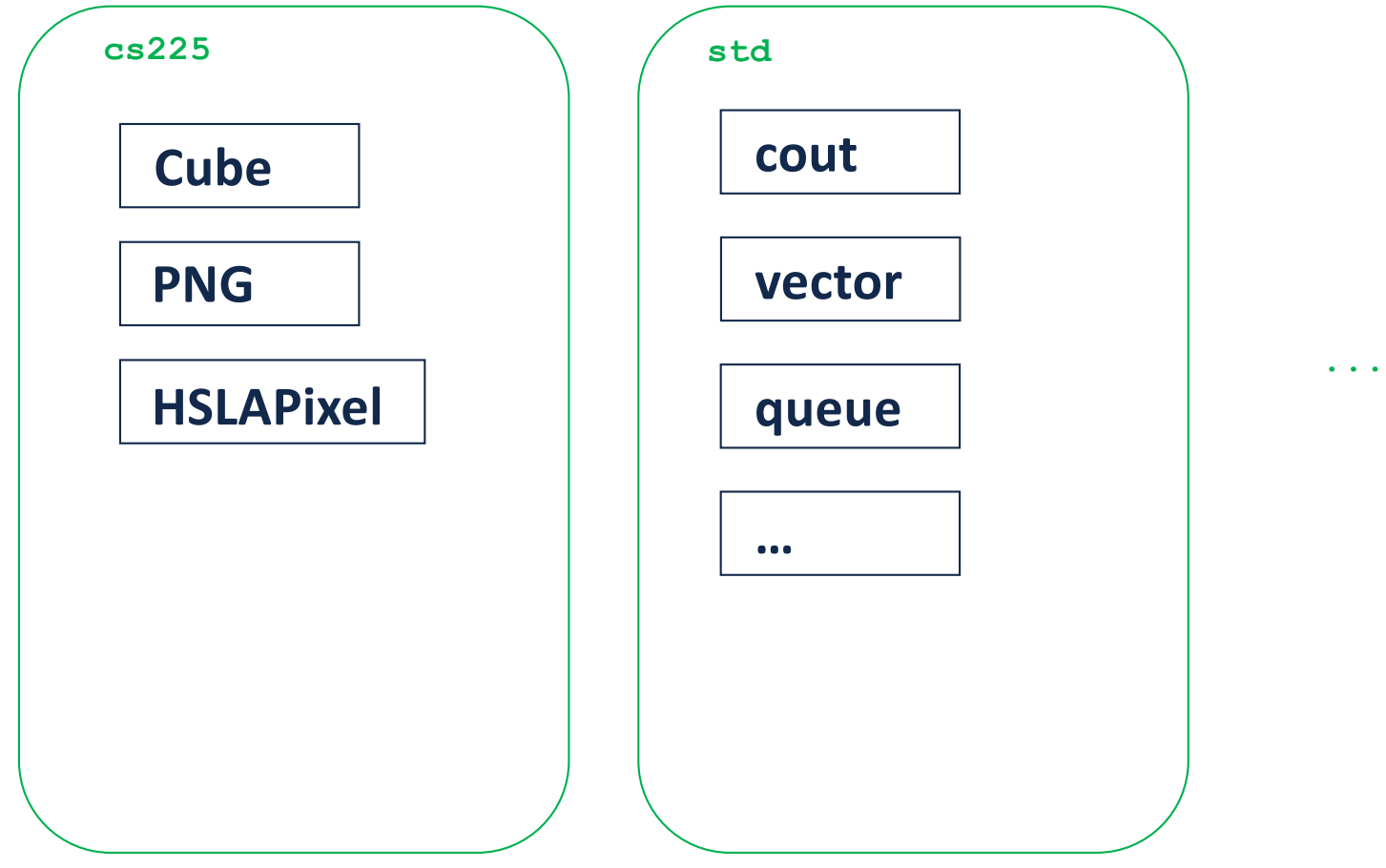

```
#pragma once
   namespace cs225 {
     class Cube {
       public:
          double getVolume();
          double getSurfaceArea();
       private:
          double length_;
     };
}
16
                            Cube.h
 1
 2
 3
 4
 5
 6
 7
 8
 9
10
11
12
13
14
15
17
18
19
20
                                           #include "Cube.h"
                                           namespace cs225 {
                                              double Cube::getVolume() {
                                                return length_ * length_ *
                                                        length_;
                                              }
                                              double
                                              Cube::getSurfaceArea() {
                                                return 6 * length_ *
                                                        length_;
                                              }
                                           }
                                                                  Cube.cpp
                                         1
                                         2
                                         3
                                         4
                                         5
                                         6
                                         7
                                         8
                                         9
                                        10
                                        11
                                        12
                                        13
                                        14
                                        15
                                        16
                                        17
```
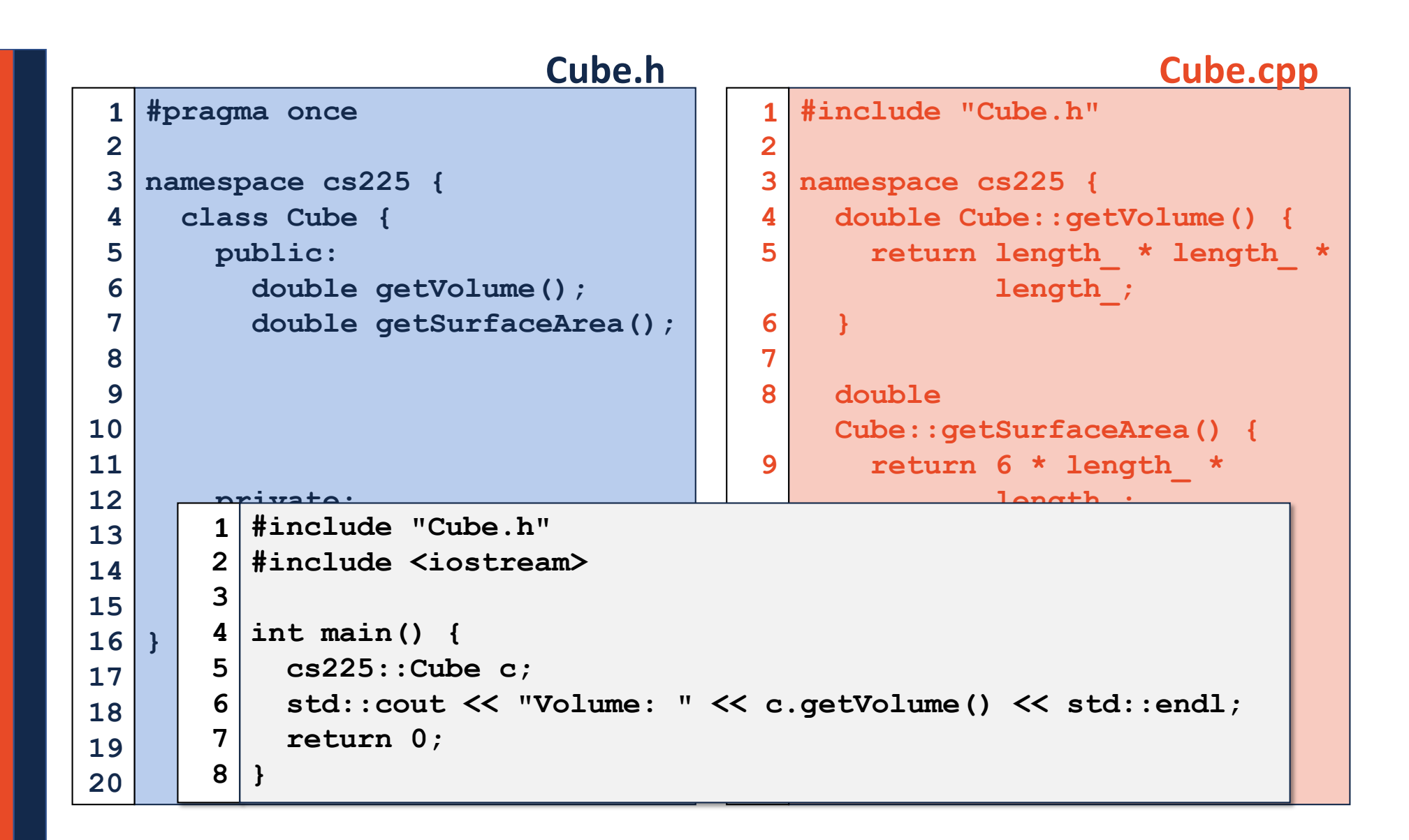

#### **main.cpp**

```
#include "Cube.h"
  #include <iostream>
int main() {
4
  cs225::Cube c;
  std::cout << "Volume: " << c.getVolume() << std::endl;
    return 0;
}
81
2
3
5
6
7
```
#### **main.cpp**

```
#include "Cube.h"
1
  #include <iostream>
int main() {
4
  cs225::Cube c;
    std::cout << "Volume: " << c.getVolume() << std::endl;
    return 0;
}
82
3
5
6
7
```
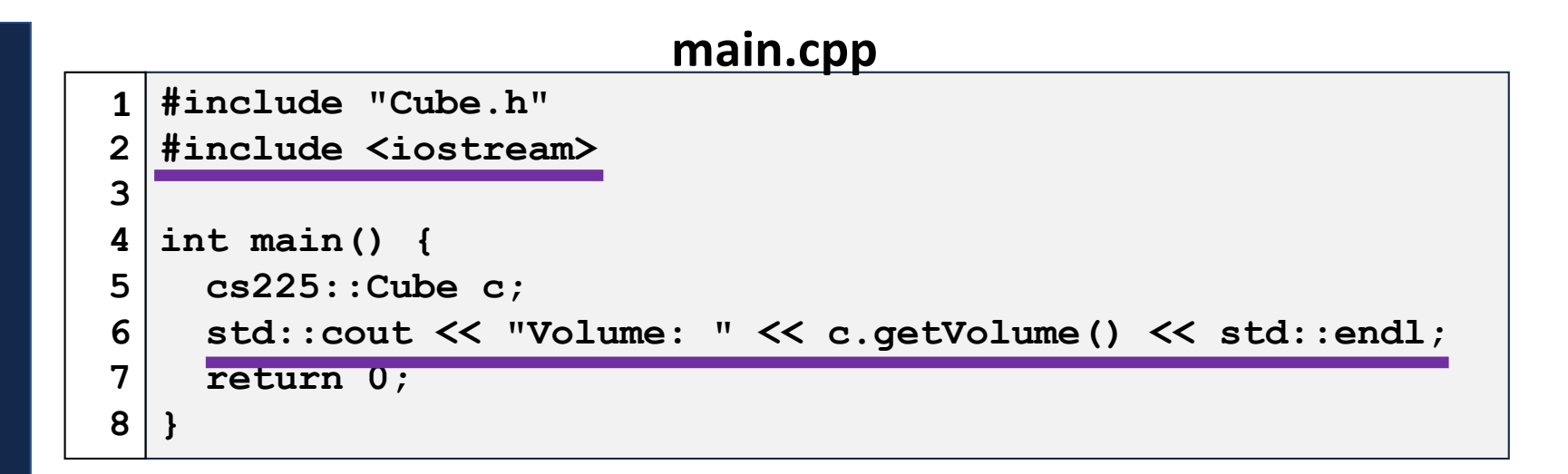

# CS 225 – Office Hours

**Lab Sections** – Meet with your TA and CAs every week!

**Open Office Hours** – Held in the basement of Siebel Center by TAs and CAs, ramping up over the next week. First open office hours start soon. *(Great place for both conceptual and programming questions!)*

### **Faculty Office Hours** –

Starting next week.

Carl's Office Hours: Thursday, 1pm-2pm, 3209 Siebel Jing's Office Hours: Monday 3-4pm, ECEB 2013

# CS 225 – Quiz 0

### **First exam is coming up** *next week***!**

"Quiz 0"

- Low-stress introduction to the CBTF exam environment.
- On foundational knowledge you have from your prerequisite classes.

## **Full Details:**

[https://courses.engr.illinois.edu/cs225/fa2019/exams](https://courses.engr.illinois.edu/cs225/fa2019/exams/)/

# CBTF-based Exams

- All CS 225 exams are held in the Computer Based Testing Facility (CBTF):
- You can choose which day to take your exam within the exam window for a given exam.

- Sign up for your exam here: [https://cbtf.engr.illinois.edu](https://cbtf.engr.illinois.edu/)/

# Constructor

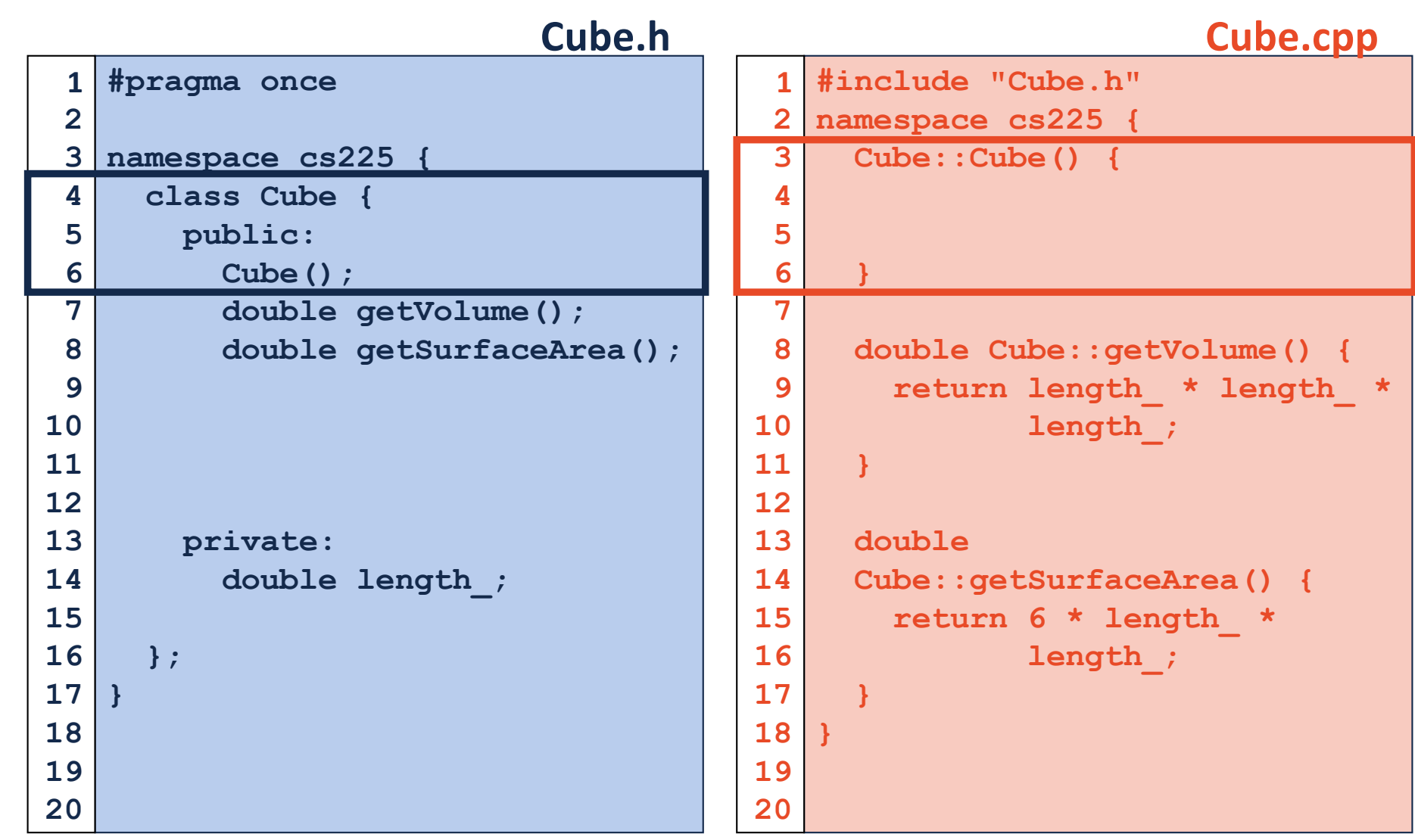

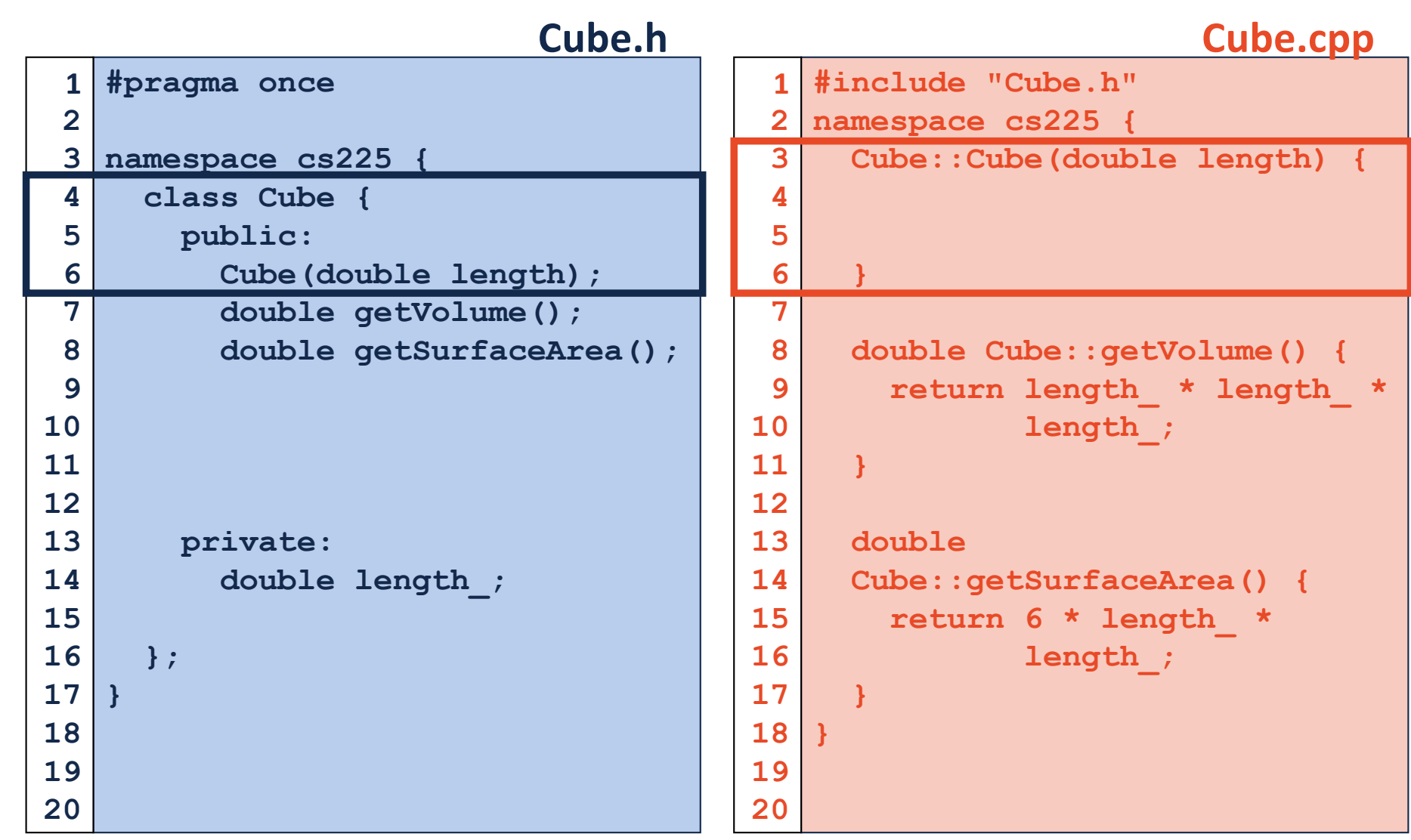

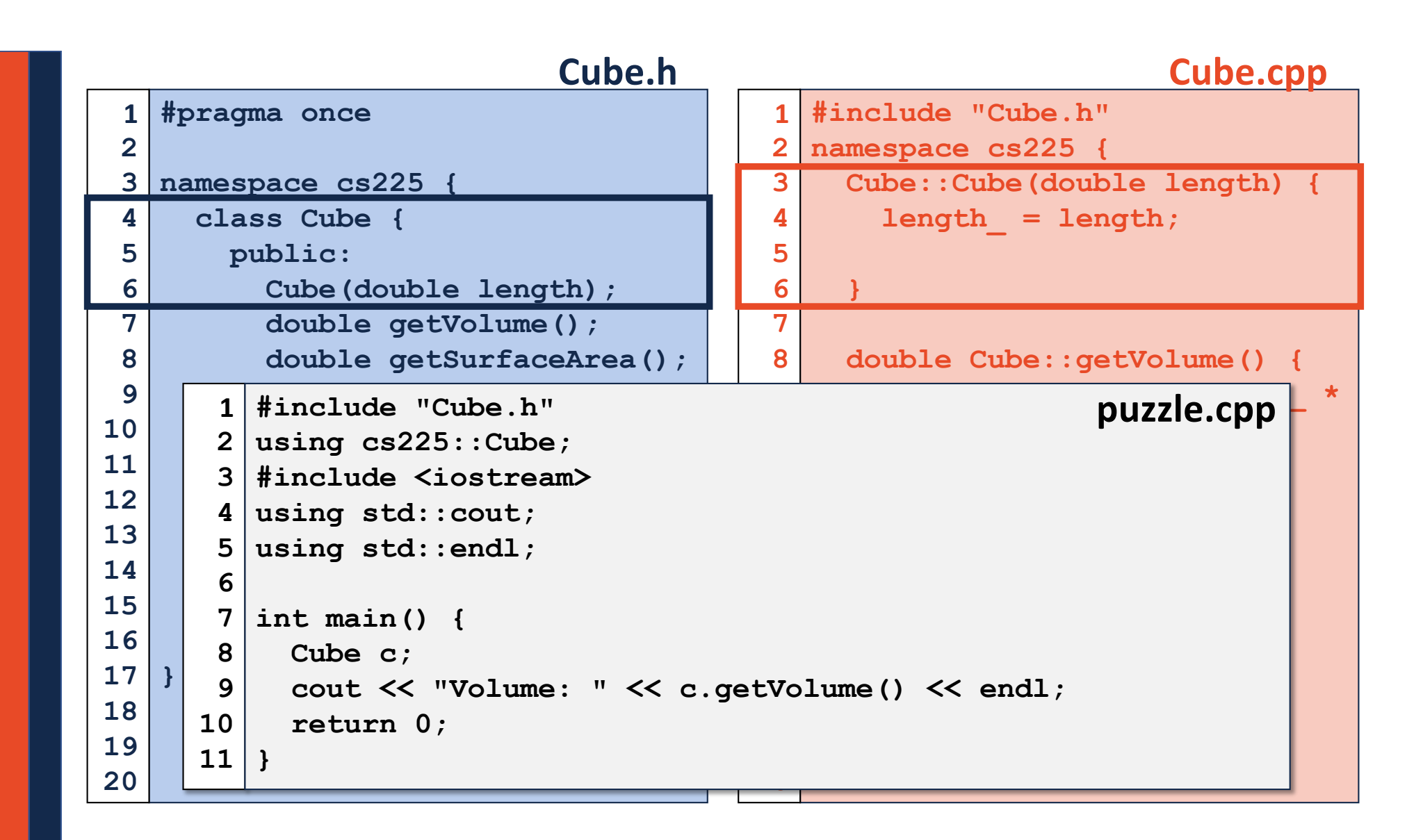

## Hate Typing cout:: and cs225::?

### Useful Shortcut:

**using std::cout; // Imports cout into global scope using std::endl; // Imports endl into global scope using cs225::Cube; // Imports Cube into global scope**

### Strongly Discouraged Shortcut

**using namespace std; // Imports all of std:: into // global scope! // ...THOUSANDS of things!**

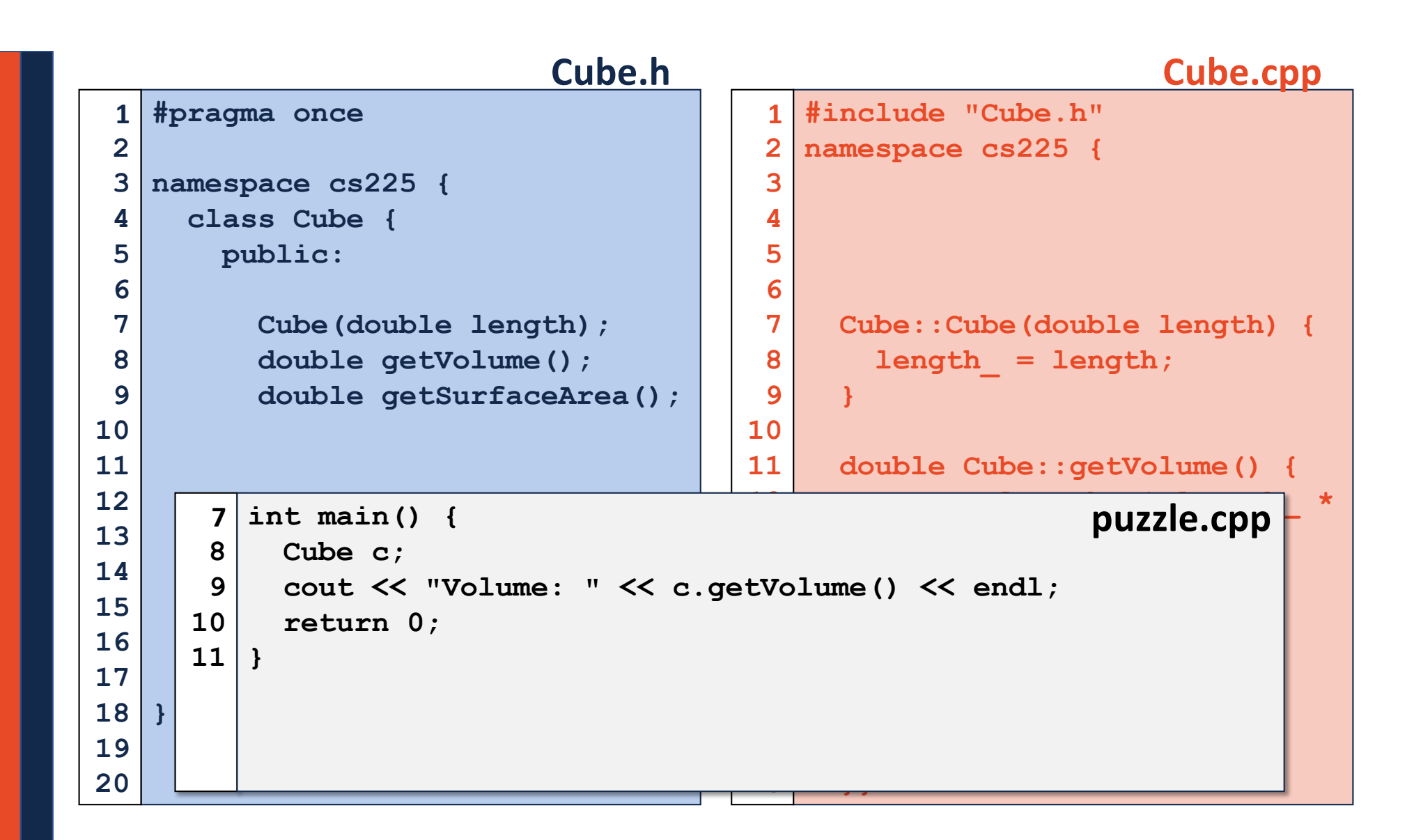

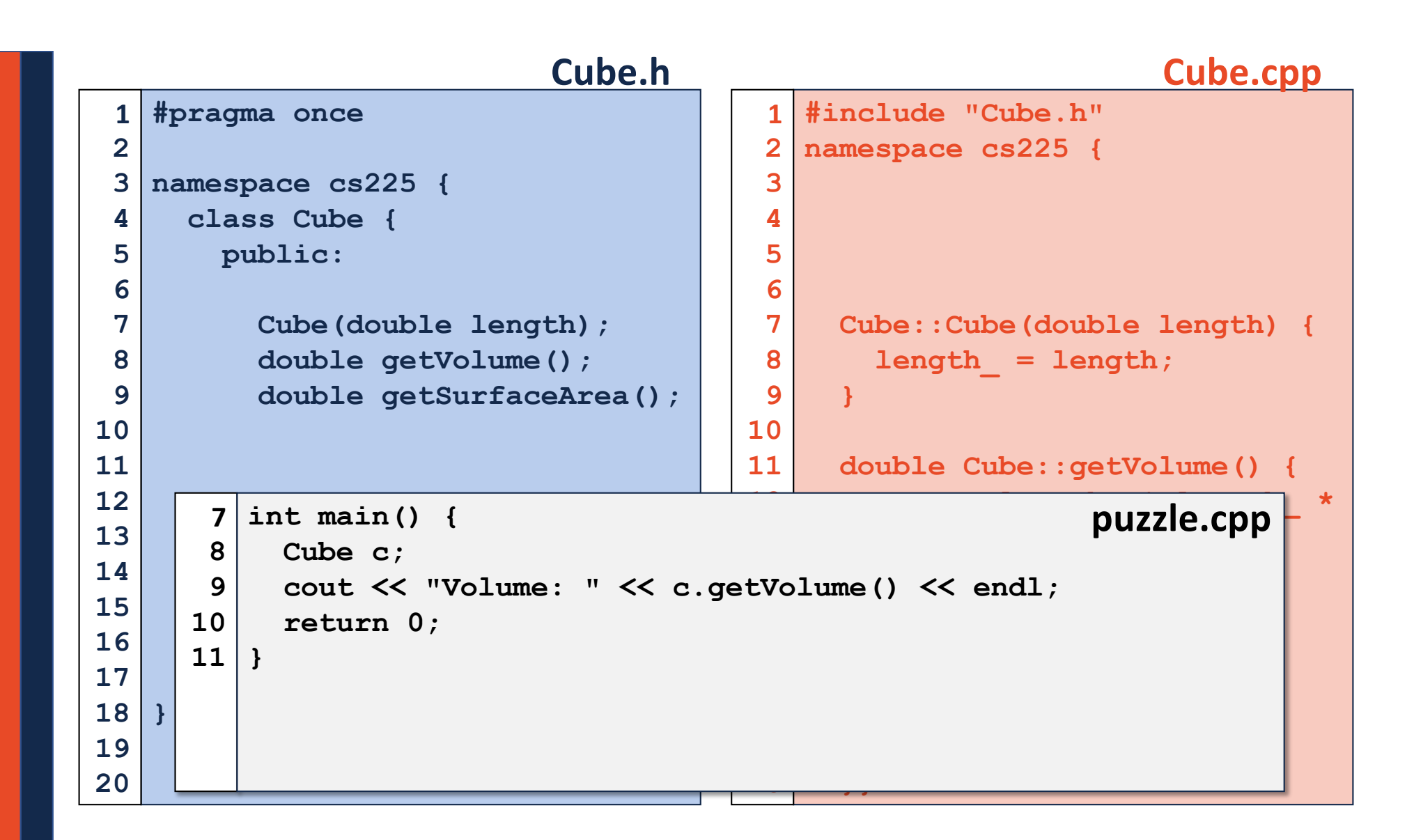

# Pointers and References

# Pointers and References

### A variable containing an instance of an object:

**1 Cube s1;**

### A reference variable of a Cube object:

**1 Cube & s1;**

### A variable containing a pointer to a Cube object:

**1 Cube \* s1;**

## Reference Variable

A reference variable is an alias to an existing variable.

*Key Idea: Modifying the reference variable modifies the variable being aliased.*

## Reference Variable

A reference variable is an alias to an existing variable.

```
1
 2
 3
int main() {
 4
 5
 6
 7
 8
 9
10
11
12
13
}#include <iostream>
     int i = 7;
    int & j = i; // j is an alias of i
    j = 4;
     std::cout << i << " " << j << std::endl;
    i = 2;
    std::cout << i << " " << j << std::endl;
     return 0;
```
# CS 225 – Things To Be Doing

**Quiz 0** starts on Friday, Jan. 31st Ensure you sign up for your CBTF timeslot for Quiz 0!

**lab** intro is due this Wednesday (Feb. 5<sup>th</sup>) Make sure to attend your lab section every week – they're worth points and EC!

**MP1** is out Due: Wedneday, Feb. 5th

### **Ensure you are on our Piazza**

Details on the course websit[e: https://courses.engr.illinois.edu/cs225](https://courses.engr.illinois.edu/cs225/)/

### **See you Monday!**